https://www.100test.com/kao\_ti2020/490/2021\_2022\_\_E6\_97\_A0\_ E7\_BA\_BF\_E5\_B1\_80\_E5\_c67\_490692.htm

 $IP$ 

 $\bf 1.$  $\mathcal{Z}$  $WEP$  $3SSD$  $S\!S\!I\!D$  $SSD$ TP-LINK
SSID "TP-LINK" SSID

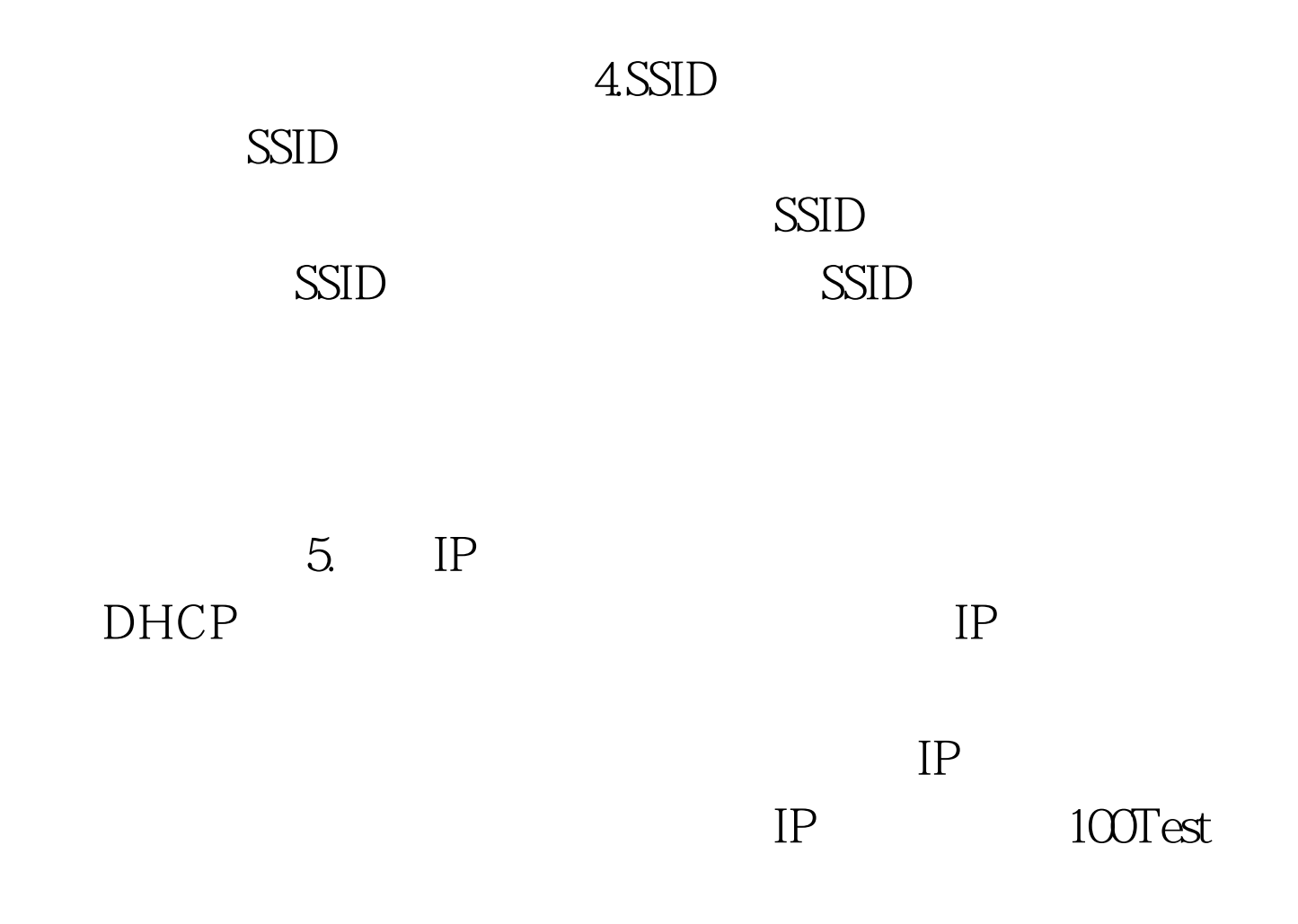

www.100test.com